# **IMPLEMENTASI ALGORITMA** *AES* **DENGAN METODE**  *DESIGN THINKING* **PADA PEMBAYARAN ZAKAT BERBASIS ANDROID**

### **SKRIPSI SARJANA**

Karya ilmiah sebagai salah satu syarat untuk memperoleh gelar Sarjana Teknik Teknologi Informatika dari Fakultas Teknologi Komunikasi dan Informatika

Oleh

Alfian Salafin 197064416120

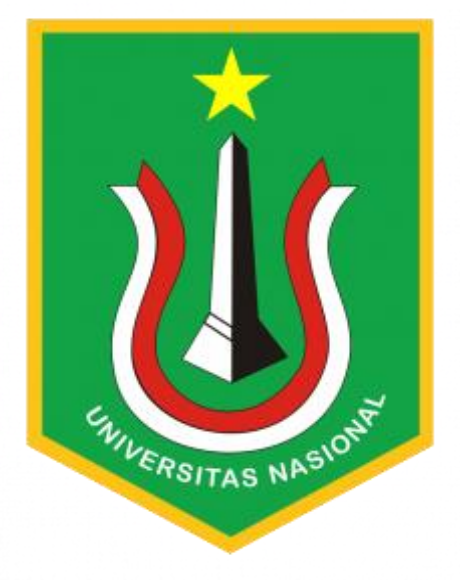

PROGRAM STUDI TEKNIK INFORMATIKA FAKULTAS TEKNOLOGI KOMUNIKASI DAN INFORMATIKA UNIVERSITAS NASIONAL 2023

### HALAMAN PENGESAHAN

### **TUGAS AKHIR**

Impelementasi Algoritma AES Dengan Metode Design Thinking Pada Pembayaran Zakat Berbasis Andorid

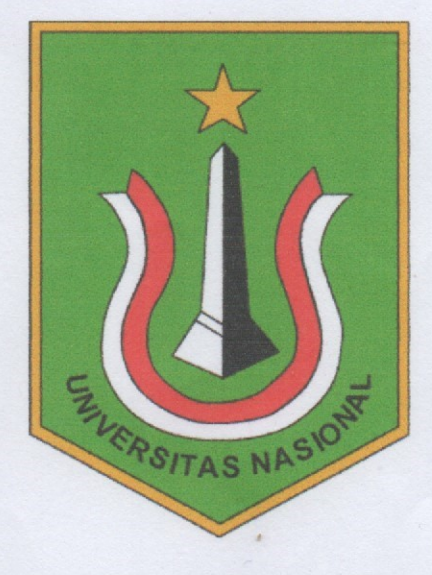

Alfian Salafin 197064416120

Dosen Pembimbing 1

(Ratih Titi Komala Sari, S.T. M.M. MMSI)

#### PERNYATAAN KEASLIAN TUGAS AKHIR

Saya menyatakan dengan sesungguhnya bahwa Tugas Akhir dengan judul:

## **IMPLEMENTASI ALGORITMA AES DENGAN METODE DESIGN THINKING PADA PEMBAYARAN ZAKAT BERBASIS ANDROID**

ini telah saya susun sebagai bagian dari persyaratan untuk meraih gelar Sarjana Komputer di Program Studi Informatika Fakultas Teknologi Komunikasi dan Informatika Universitas Nasional. Saya dengan tegas menyatakan bahwa karya ini adalah hasil orisinalitas saya sendiri dan bukan merupakan salinan atau reproduksi dari Tugas Akhir mana pun yang telah diajukan sebelumnya atau diterbitkan dalam rangka memperoleh gelar di Universitas Nasional atau lembaga pendidikan tinggi lainnya. Segala informasi, referensi, atau sumber yang telah saya gunakan dalam Tugas Akhir ini telah saya akui dengan benar sesuai dengan aturan dan pedoman yang berlaku.

Saya sepenuhnya memahami bahwa penggunaan atau penyalahgunaan karya orang lain tanpa pengakuan merupakan pelanggaran terhadap etika akademik dan dapat berakibat pada konsekuensi serius. Oleh karena itu, dengan penuh tanggung jawab, saya menegaskan integritas keaslian karya ini dan bertanggung jawab penuh atas keabsahan konten serta sumber informasi yang telah diikutsertakan.

VERSITAS NASIO

Jakarta, 14 Agustus 2023

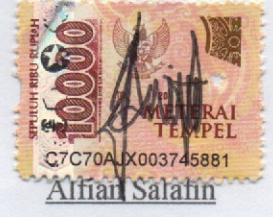

NIM. 197064416120

#### **LEMBAR PERSETUJUAN TUGAS AKHIR**

Tugas Akhir dengan judul:

# **IMPLEMENTASI ALGORITMA AES DENGAN METODE DESIGN** THINKING PADA PEMBAYARAN ZAKAT BERBASIS ANDROID

Dibuat untuk melengkapi salah satu persyaratan menjadi Sarjana Komputer pada Program Studi Informatika, Fakultas Teknologi Komunikasi dan Informatika Universitas Nasional. Tugas Akhir ini diujikan pada Sidang Akhir Semester Genap 2022-2023 pada tanggal 14 Agustus Tahun 2023.

UNIVERSITAS

**Dosen Pembimbing 1** 

Ratih Titi Komala Sari, S.T. M.M. MMSI NID. 0103010799

Ketua Program Studi

Ratih Titi Komalasari, S.T. M.M. MMSI NID. 0103010799

#### LEMBAR PERSETUJUAN JUDUL YANG TIDAK ATAU YANG DIREVISI

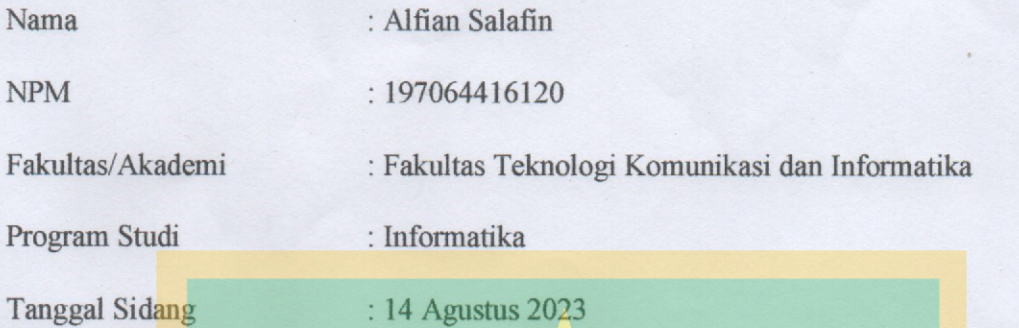

#### **JUDUL DALAM BAHASA INDONESIA:**

IMPLEMENTASI ALGORITMA AES DENGAN MÉTODE DESIGN THINKING PADA PEMBAYARAN ZAKAT BERBASIS ANDROID

#### **JUDUL DALAM BAHASA INGGRIS:**

IMPLEMENTATION OF AES ALGORITHM USING DESIGN THINKING METHOD ON ANDROID BASED ZAKAT PAYMENT

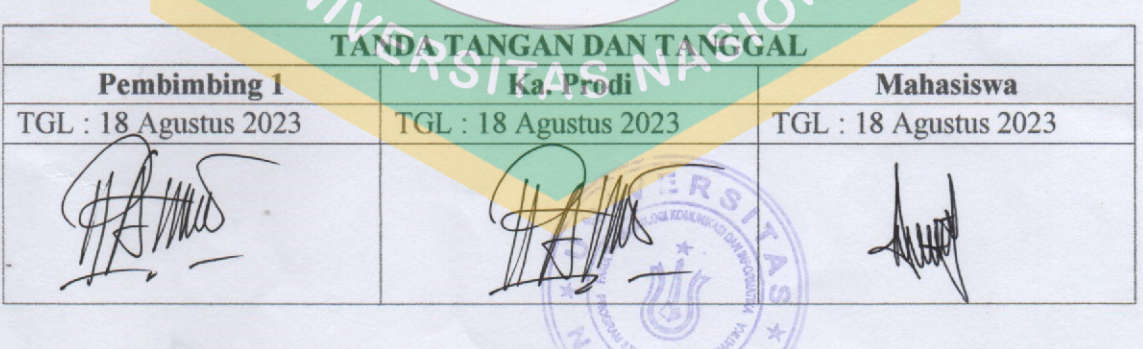

LOTONA

## **KATA PENGANTAR**

Puji dan syukur penulis panjatkan kepada Tuhan Yang Maha Esa, yang dalam rahmat dan karunia-Nya, telah melimpahkan berkah-Nya sehingga penulis berhasil menyelesaikan penyusunan skripsi ini dengan judul "IMPLEMENTASI ALGORITMA AES DENGAN METODE DESIGN THINKING PADA PEMBAYARAN ZAKAT BERBASIS ANDROID" sebagai wujud pemenuhan salah satu syarat penting dalam meraih gelar Sarjana Teknik Informatika dari Fakultas Teknologi Komunikasi dan Informatika.

Puji dan syukur penulis panjatkan kepada Tuhan Yang Maha Esa, yang dalam rahmat dan karunia-Nya, telah melimpahkan berkah-Nya sehingga penulis berhasil menyelesaikan penyusunan skripsi ini dengan judul "IMPLEMENTASI ALGORITMA AES DENGAN METODE DESIGN THINKING PADA PEMBAYARAN ZAKAT BERBASIS ANDROID" sebagai wujud pemenuhan salah satu syarat penting dalam meraih gelar Sarjana Teknik Informatika dari Fakultas Teknologi Komunikasi dan Informatika.

Dalam perjalanan penelitian dan penyusunan skripsi ini, penulis merasa begitu diberkati oleh bantuan dan dukungan dari berbagai pihak yang tak terhingga. Oleh karena itu, dengan penuh kerendahan hati, penulis ingin mengucapkan rasa terima kasih yang tulus kepada setiap individu yang turut berkontribusi:

- 1. Dosen pembimbing Tugas Akhir, Ibu Ratih Titi Komala Sari, S.T., M.M., MMSI, yang telah tanpa kenal lelah memberikan bimbingan, arahan, serta dorongan semangat yang luar biasa. Kehadiran dan dedikasinya telah membimbing langkah-langkah penulis menuju kesempurnaan dalam penelitian dan penyusunan skripsi ini.
- 2. Orang Tua tercinta, atas cinta, doa, dukungan, dan semangat yang tak pernah surut, telah menjadi tiang kekuatan penulis. Kehadiran dan peran mereka dalam perjalanan ini tak ternilai harganya.
- 3. Ibu Ratih Titi Komala Sari, ST., MM., MMSI, sebagai dosen pembimbing dan ketua Program Studi Informatika, serta seluruh dosen pengajar di program studi yang telah berbagi pengetahuan dan pengalaman berharga dalam proses pembelajaran.
- 4. Teman-teman seangkatan dan seangkatan sebelumnya, yang selalu bersedia memberikan dukungan, bantuan, dan semangat dalam setiap tantangan yang dihadapi.
- 5. Kepada semua pihak yang telah membantu dan turut mendukung penulis dalam segala aspek yang terkait dengan penelitian ini, meskipun tak dapat disebutkan satu per satu.

Akhir kata, penulis mengharapkan bahwa rasa terima kasih yang disampaikan melalui kata-kata ini akan dapat diiringi oleh balasan yang lebih baik dari Tuhan Yang Maha Esa. Semoga dedikasi penulis dalam penyusunan skripsi ini juga dapat memberikan manfaat yang signifikan dalam pengembangan Teknologi Informatika. Kritik dan saran yang membangun sangat penulis harapkan untuk penyempurnaan di masa yang akan datang.

Jakarta, 11 Agustus 2023 Alfian Salafin NIM. 197064416120WIVERSITAS NASION

### **ABSTRAK**

Perkembangan teknologi yang telah merambah dari berbagai kalangan manusia terbukti dengan semakin mudahnya kehidupan manusia terutama dalam pelayanan publik. Perkembangan teknologi sangat erat kaitannya dengan teknologi informasi yang semakin berkembang, semua akan menjadi mudah jika dilakukan dengan teknologi informasi seperti bertukar informasi, media sosial dan juga dalam melakukan pembayaran zakat seperti yang akan penulis bahas kali ini. Design Thinking adalah proses mengamati manusia dalam bekerja dan mempelajari bagaimana manusia menjalani kehidupannya dalam hal mencari solusi atas kesulitan dalam kehidupan seharihari. Dari hasil pengujian maka dapat dibuktikan bahwa design thingking mendapatkan nilai 75 untuk tingkat kepuasan, kemudahan dan kegunaan dalam aplikasi zakat. Penelitian ini memanfaatkan algoritma AES, sebuah algoritma kriptografi standar yang diterbitkan oleh NIST untuk menggantikan DES yang sudah usang. Android, sebagai platform perangkat lunak sumber terbuka, khusus dirancang untuk perangkat seluler, termasuk OS, Middleware, dan aplikasi dasar. Android berjalan pada kernel Linux Versi 2.6 yang sudah diupgrade dengan metode khusus yang akan digunakan untuk perangkat seluler. Sebagai perangkat pada studi kasus tugas akhir, Android dipilih untuk digunakan dalam penelitian di Masjid Al-Munawaroh yang terletak di Jl.MPR 1 Dalam. Masjid tersebut berada di tengah komplek yang menyediakan suasana yang nyaman.

Kata Kunci: Des<mark>ign</mark> Thinking, Zakat, AES, Android<br>ERSITAS NAS

### **ABSTRACT**

Technological developments that have penetrated various human circles are proven by the ease of human life, especially in public services. Technological developments are very closely related to information technology which is growing, everything will be easier if done with information technology such as exchanging information, social media and also in making zakat payments as the author will discuss this time. Design Thinking is the process of observing humans at work and studying how humans live their lives in terms of finding solutions to difficulties in everyday life. From the test results, it can be proven that design thinking gets a value of 75 for the level of satisfaction, convenience and usability in the application of zakat. This research utilizes the AES algorithm, a standard cryptographic algorithm published by NIST to replace the obsolete DES. Android, as an open source software platform, is specifically designed for mobile devices, including OS, Middleware and base applications. Android runs on the Linux kernel Version 2.6 which has been upgraded with a special method to be used for mobile devices. As a tool in the final project case study, Android was chosen to be used in research at the Al-Munawaroh Mosque which is located on Jl.MPR 1 Dalam. The mosque is in the middle of the complex which provides a comfortable atmosphere.

Keywords: Design Thinking, Zakat, AES, Android

WIVERSITAS NASION

# **DAFTAR ISI**

<span id="page-9-0"></span>![](_page_9_Picture_11.jpeg)

![](_page_10_Picture_7.jpeg)

ENIVERSITAS NASIONAL

# **DAFTAR GAMBAR**

<span id="page-11-0"></span>![](_page_11_Picture_185.jpeg)

![](_page_12_Picture_252.jpeg)

![](_page_13_Picture_15.jpeg)

![](_page_13_Picture_1.jpeg)

# **DAFTAR TABLE**

<span id="page-14-0"></span>![](_page_14_Picture_9.jpeg)

![](_page_14_Picture_2.jpeg)